# Ассемблер Atmel AVR

Занятие №4: Регистр статуса, стек, подпрограммы

### Память AVR

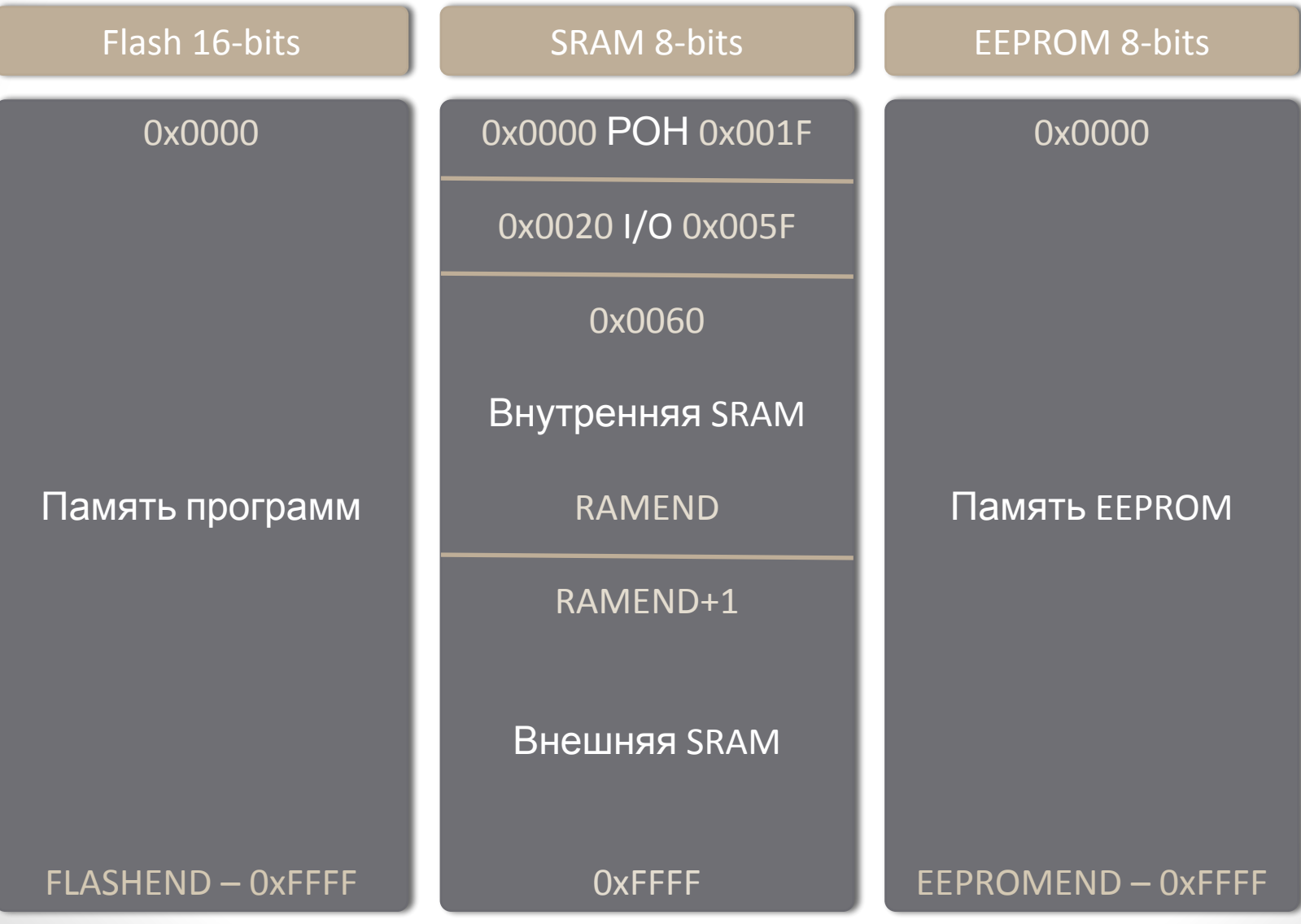

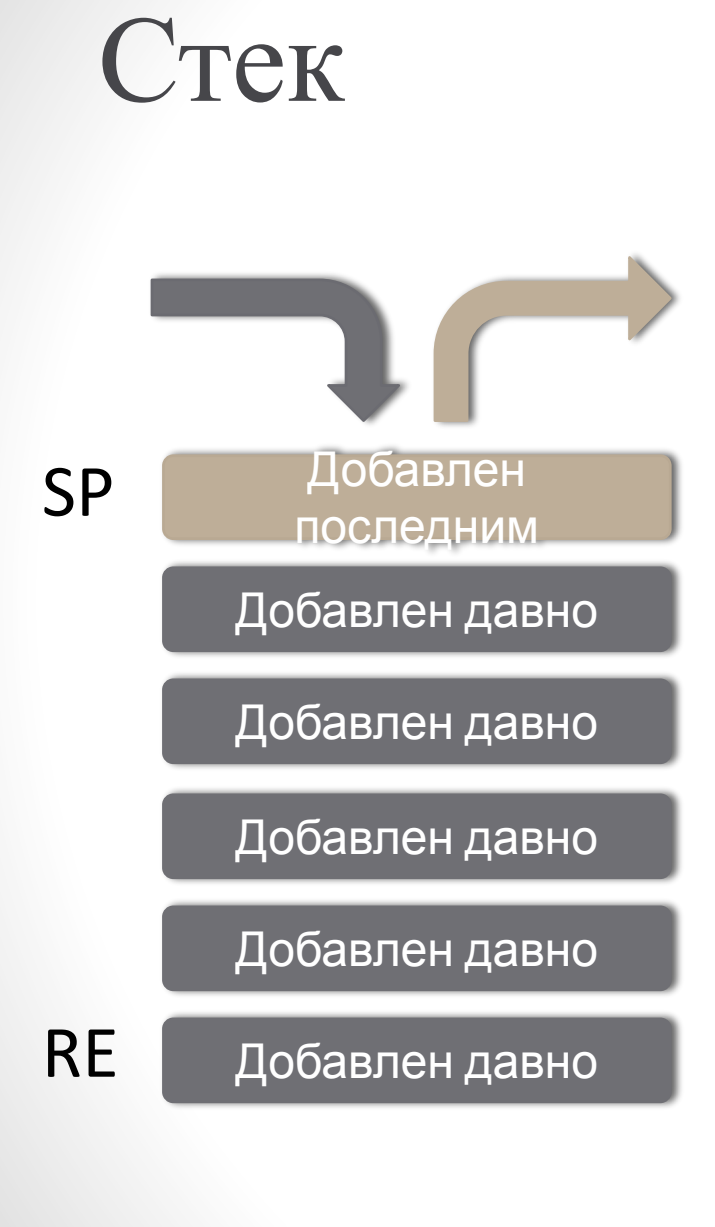

**Стек** (англ. Stack – стопка) — структура данных, представляющая собой список элементов, организованных по принципу LIFO.

**LIFO** (англ. last in first out) — принцип когда элемент пришедший последним выходит первым.

### Стек в AVR

#### SRAM 8-bits

0x0000 РОН 0x001F

0x0020 I/O 0x005F

0x0060

Внутренняя SRAM

RAMEND

RAMEND+1

Внешняя SRAM

0xFFFF

**SP** (Stack Pointer) – указатель стека, указывает на начало стека. Стек растет в верх, указатель стека вниз. При добавлении элемента указатель стека уменьшается

**SPH**, **SPL** – Если у МК больше 256 байт памяти для адресации стека требуется 16 бит.

### ОUT - Записать данные из регистра в порт I/О

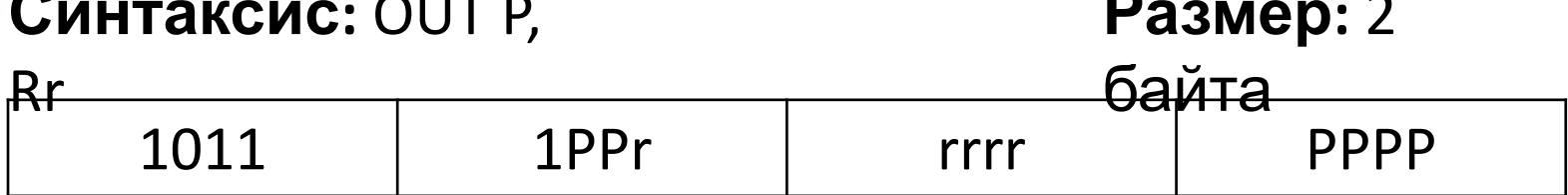

Операнды:  $0 \le r \le 31$ ,  $0 \le P \le 63$ 

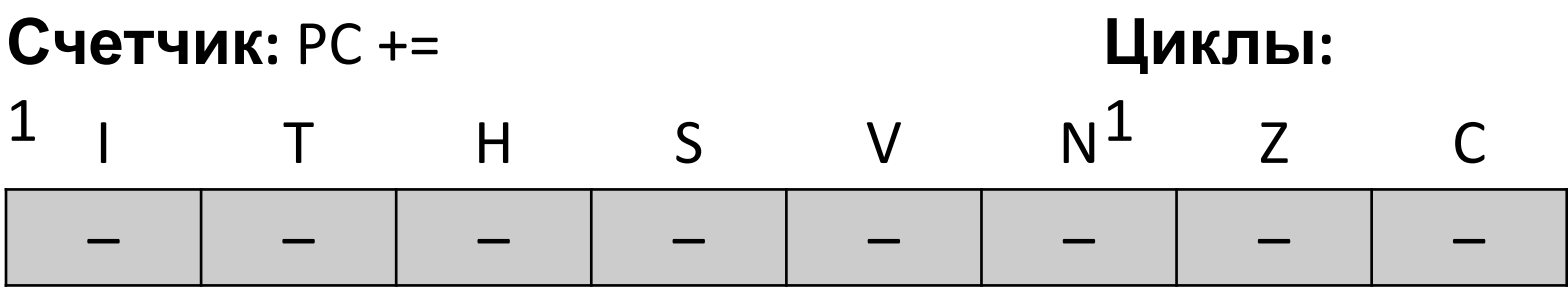

Определение: Команда сохраняет данные регистра Rr в пространстве I/O памяти SRAM

#### Инициализация стека

- LDI R16, Low (RAMEND)
- OUT **SPL, R16**
- LDI R16, High (RAMEND)
- OUT **SPH, R16**

### PUSH – Загрузить регистр в

#### стек

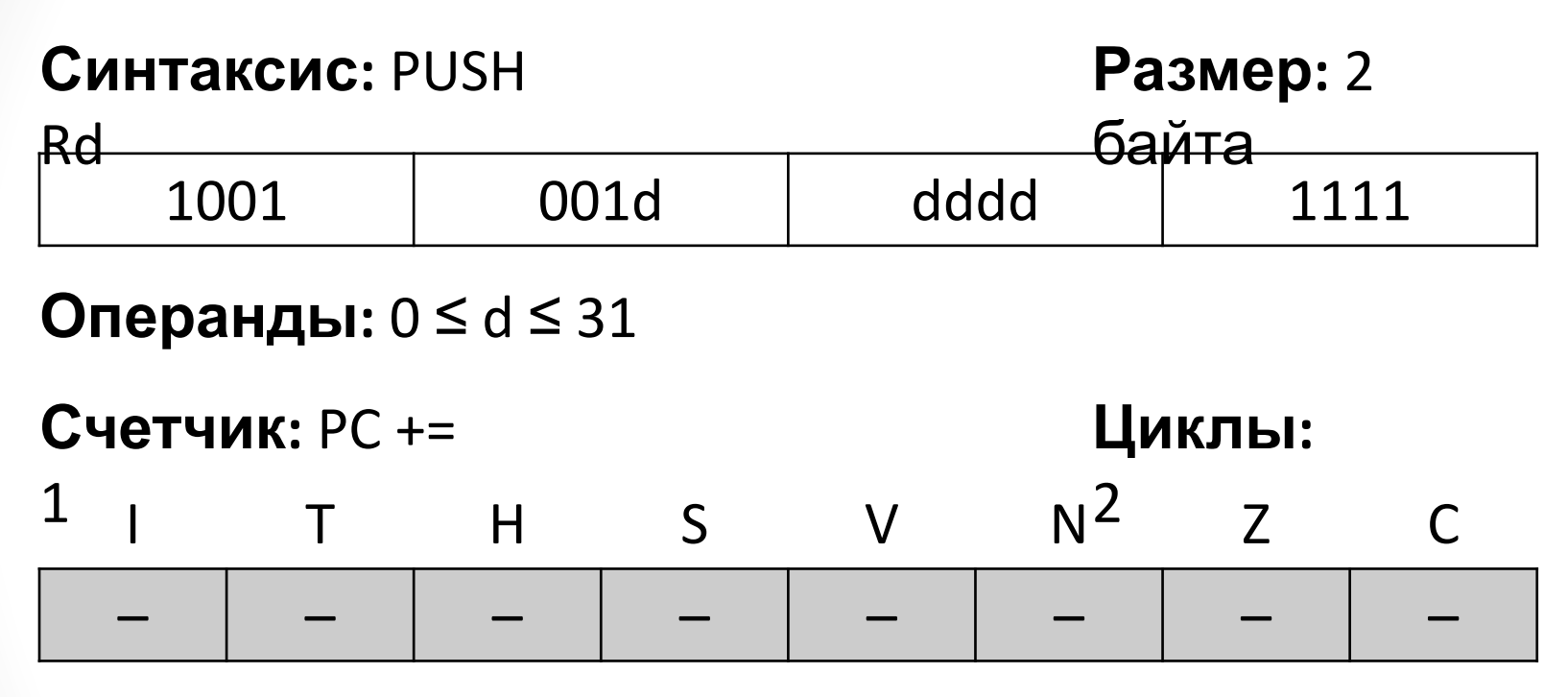

**Определение:** Команда помещает содержимое регистра Rd в стек.

## РОР - Загрузить значение из

#### стека в регистр

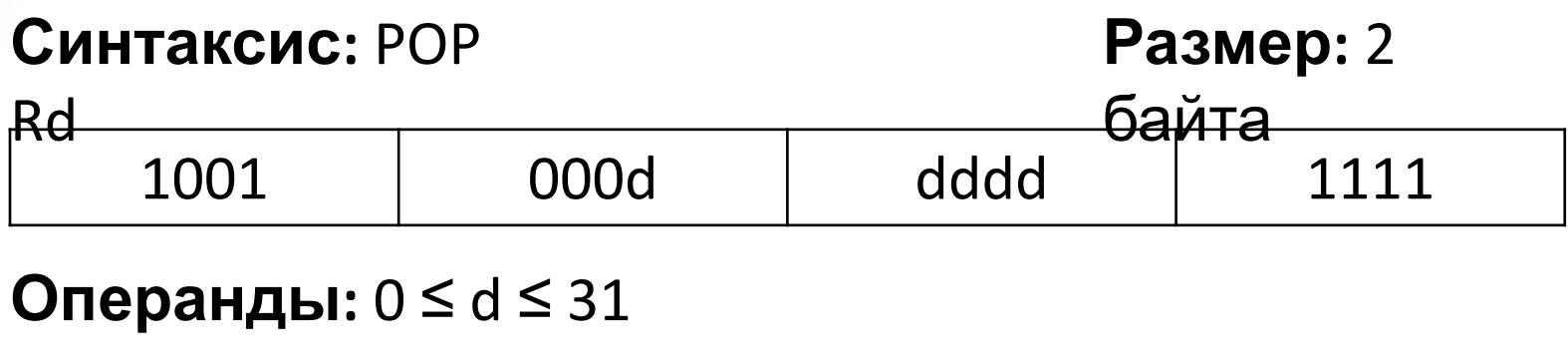

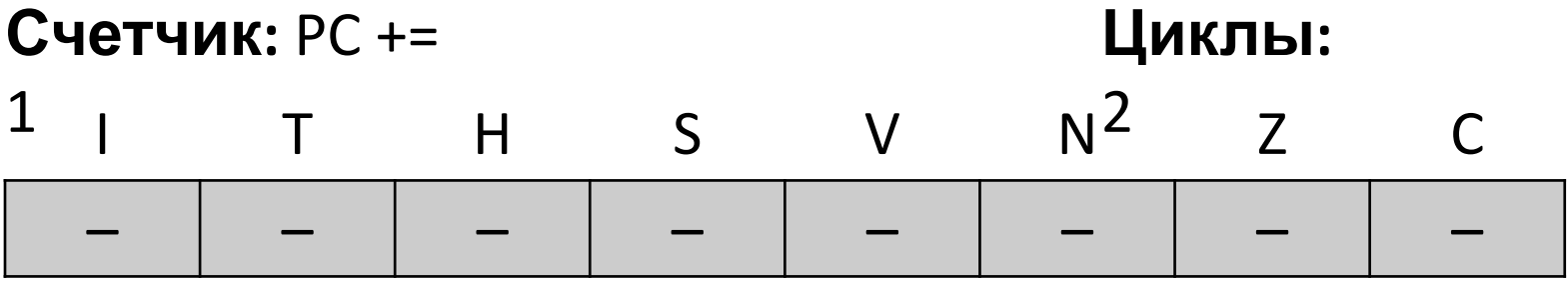

**Определение:** Команда загружает регистр Rd байтом содержимого стека.

PUSH R16  $SRAM[SP] = R16$  SP-- Что таится за этими командами на самом деле:

POP R16 SP++  $R16 = SRAM[SP]$ 

### IN – Загрузить данные из порта I/O в регистр

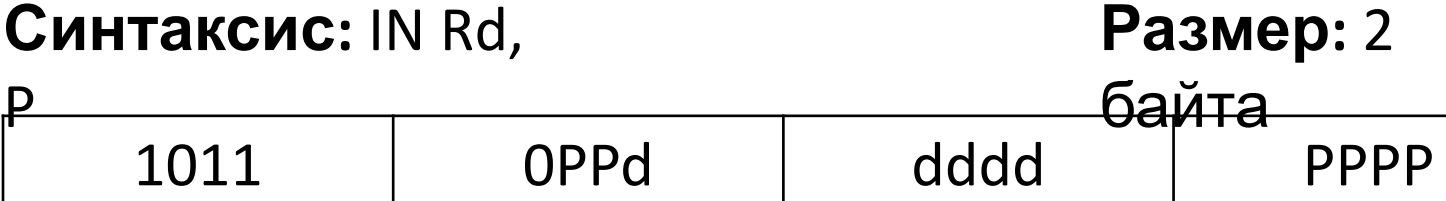

**Операнды:** 0 ≤ d ≤ 31, 0 ≤ P ≤ 63

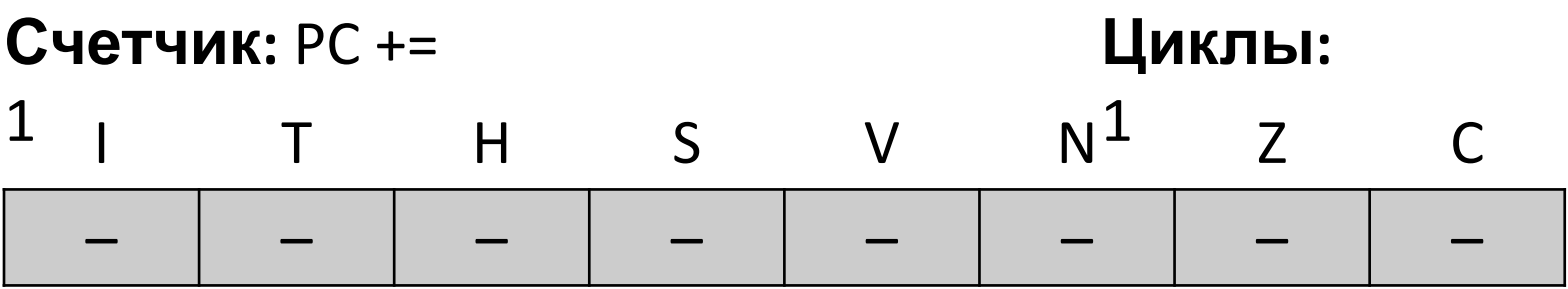

**Определение:** Команда загружает данные из пространства I/O памяти SRAM в регистр Rd

#### Пример того как реализовывается 2й стек

LDI R16, 24 PUSH R16 LDI R16, 32 PUSH R16 LDI R16, 65 PUSH R16

IN R30, SPH IN R31, SPL

LDI R16, low(RAMEND-100) OUT SPL, R16 LDI R16, high(RAMEND-100) OUT SPH, R16

LDI R16, 68 PUSH R16 LDI R16, 12 PUSH R16 LDI R16, 5 PUSH R16

IN R28, SPH IN R29, SPL

OUT SPL, R31 OUT SPH, R30

POP R17